## DCAM

## Ausbaustufen & Funktionen DCAMCUT 8.5

A Tebis Company

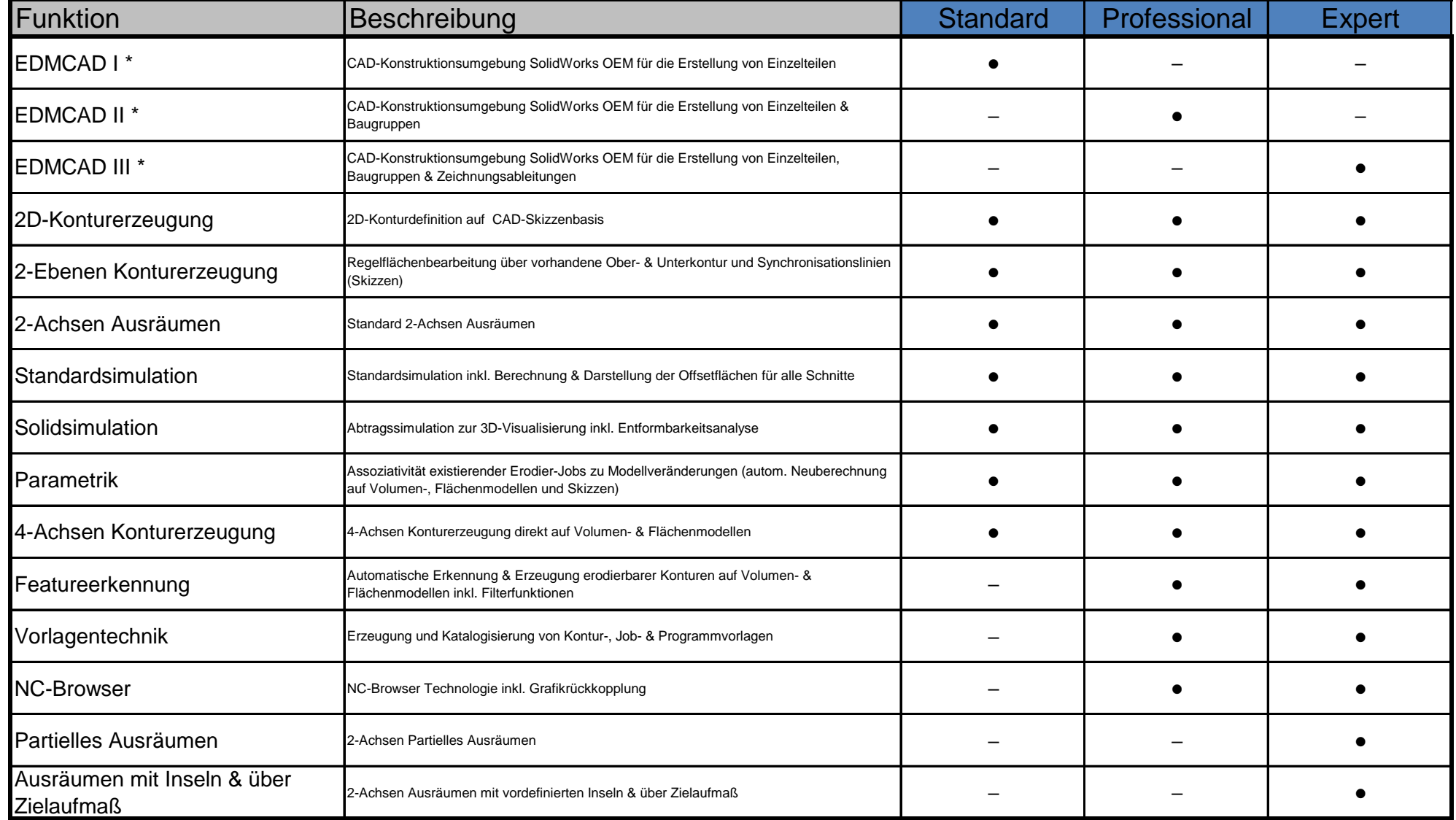

## **DCAM**

## Ausbaustufen & Funktionen DCAMCUT 8.5

A Tebis Company

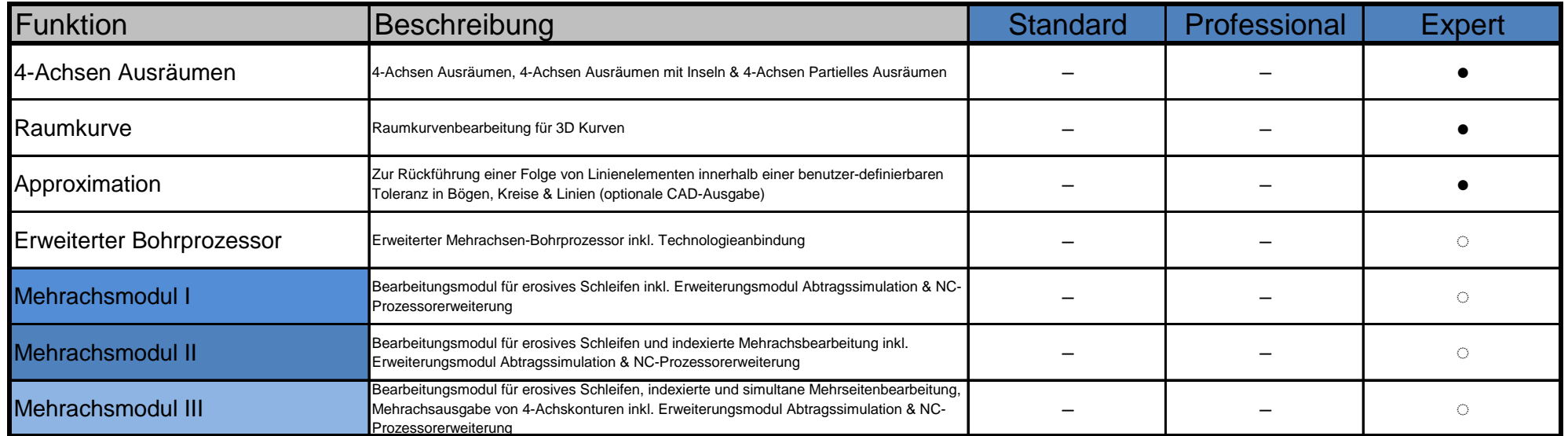

● Funktion enthalten  $*$  = Nur DCAMCUT Solo-System

─ Funktion nicht verfügbar

◌ Option (zusätzliche Kosten)